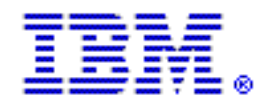

## **IBM Rational® ClearCase® MultiSite Pink Sheet**

Important Installation Notice Regarding Installation of Rational ClearCase MultiSite

If you use IBM Rational ClearCase MultiSite, and you are upgrading from Rational ClearCase Version 2003.06.13 or earlier, you must install Rational ClearCase Version 2003.06.15 or later on your ClearCase registry server machine before you install it on any other ClearCase machine. Failure to do so will result in runtime errors. For more information, see the *Release Notes* for Rational ClearCase and ClearCase MultiSite.

© Copyright IBM Corp. 2002-2005 All Rights Reserved

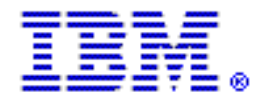

## IBM Rational® ClearCase® MultiSite に関する注 意事項

Rational ClearCase MultiSite のインストール作業 に関する重要な通知事項

IBM Rational ClearCase MultiSite を使用し、Rational ClearCase Version 2003.06.13 またはそれ以前からアップグレードする場合、まず最初に ClearCase レ ジストリ・サーバーがインストールされているコンピューターに、Rational ClearCase Version 2003.06.15 またはそれ以降をインストールする必要があります。他のコン ピューターに ClearCase をインストールする前に、ClearCase レジストリ・サーバーにイ ンストールしてください。ClearCase レジストリ・サーバーに ClearCase をインストール しないと、ランタイム・エラーが発生します。詳細は、『IBM Rational ClearCase と ClearCase MultiSite リリース ノート (Windows)』を参照してください。

© Copyright IBM Corp. 2002-2005 All Rights Reserved